## StartCzest: 0.100000 MHz; StopCzest: 6.999984 MHz; Szerokosc: 70.408 kHz

Proby: 99; Przerwanie: 0 uS

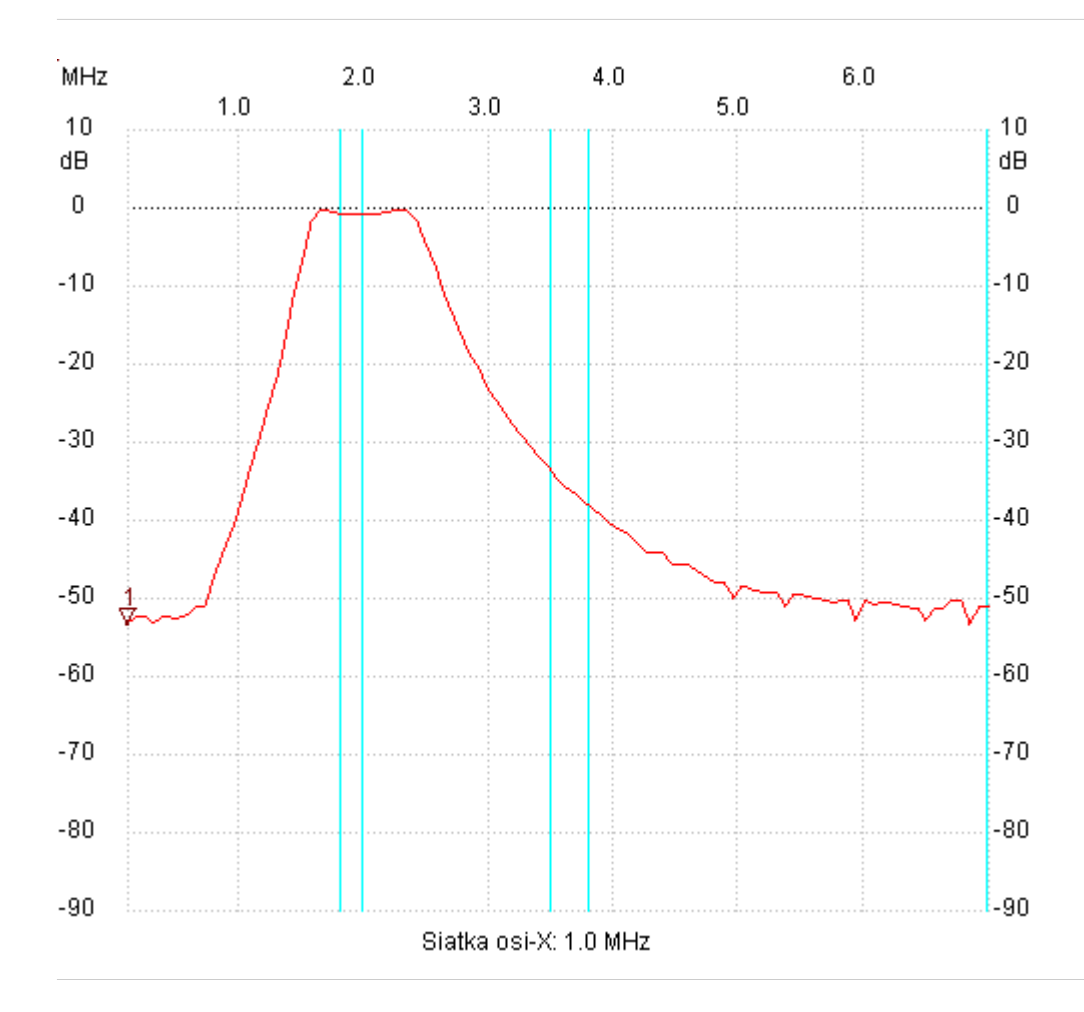

;no\_label

Kursor 1: 0.100000 MHz Kanal 1: -53.29dB

---------------------

Kanal 1 max :-0.21dB 1.648976MHz min :-53.29dB 6.859168MHz

---------------------